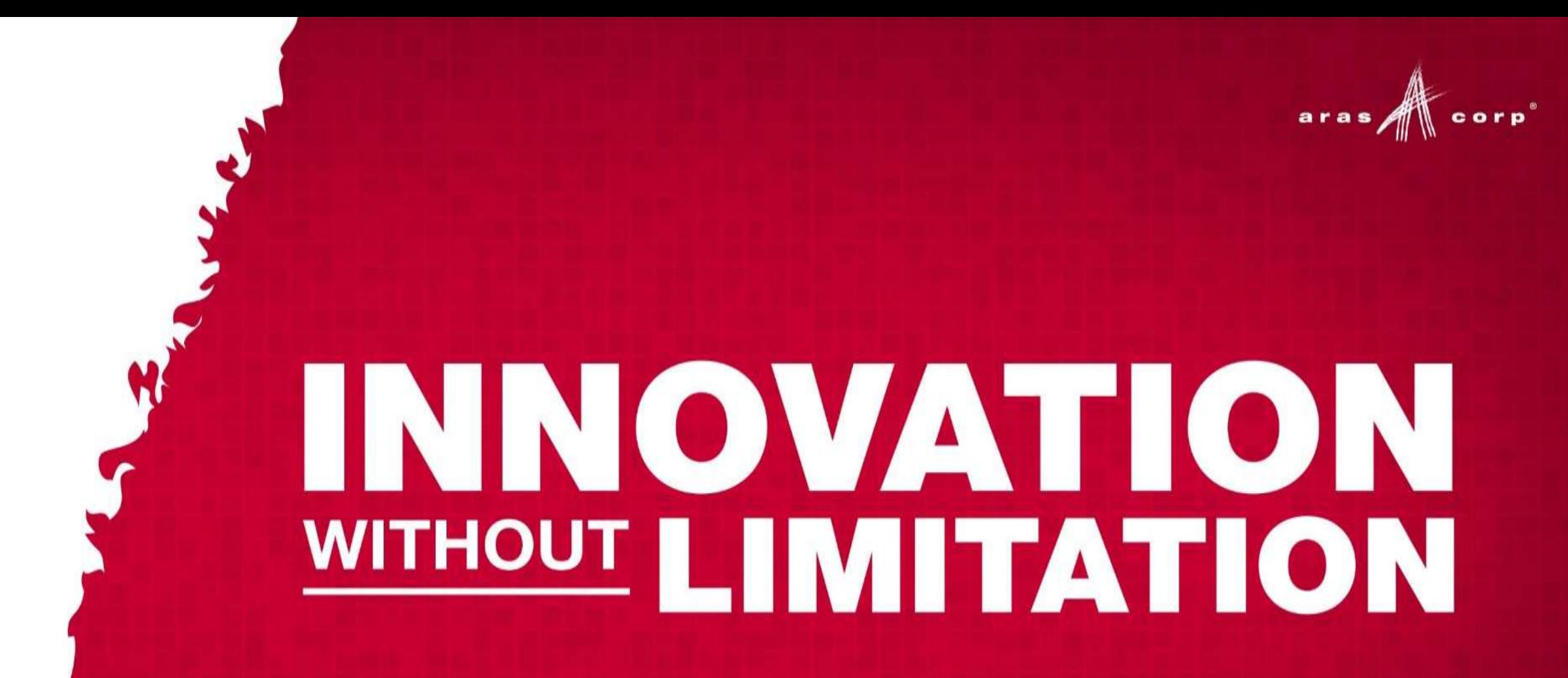

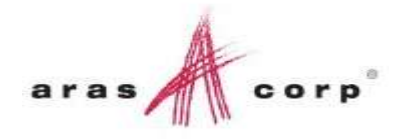

# Beyond ECAD (and MCAD) Connectors

*Pawel Chadzynski*

*Sr. Director, Product Management*

*[pchadzynski@aras.com](mailto:pchadzynski@aras.com)*

### Business Of Engineering

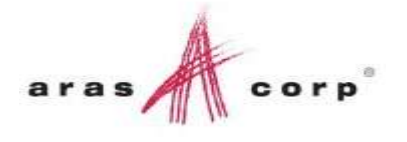

#### *Full lifecycle management of Complex Systems Closing traceability gaps & preventing them from occurring*

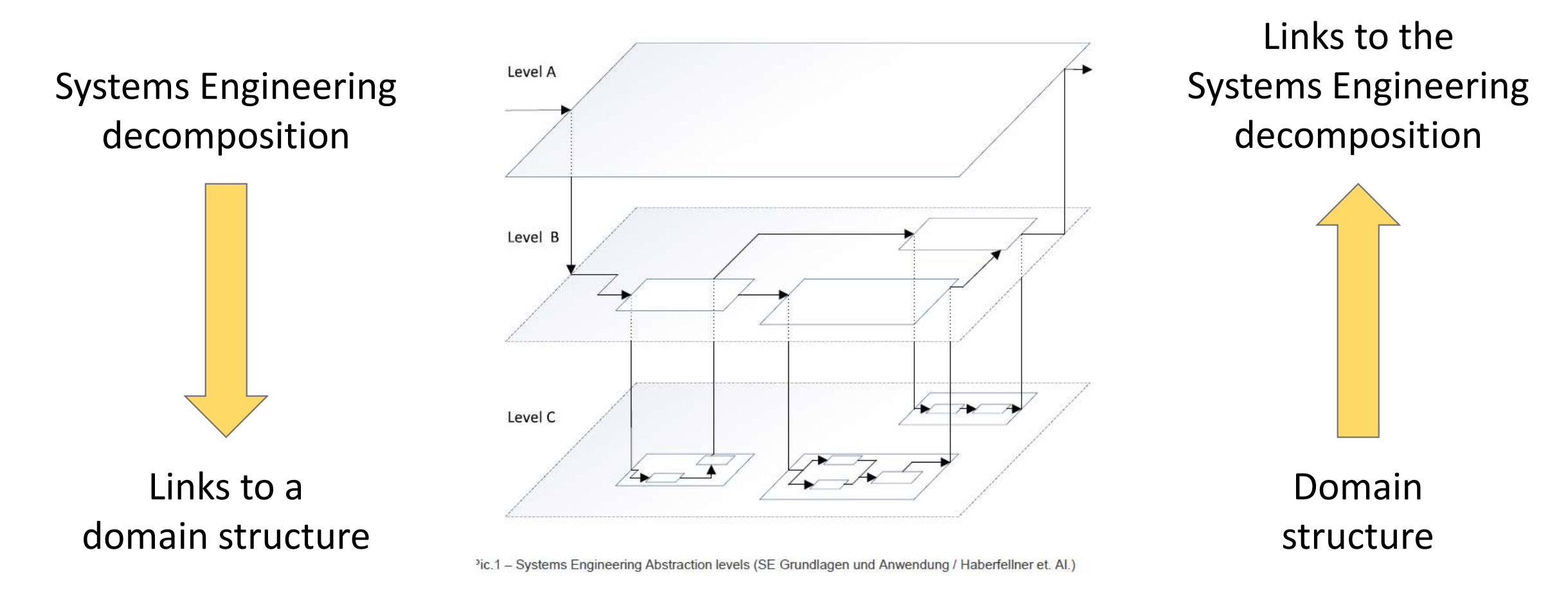

### Old way - Passing around SE documents

### aras

### *Not connectable! Not traceable!*

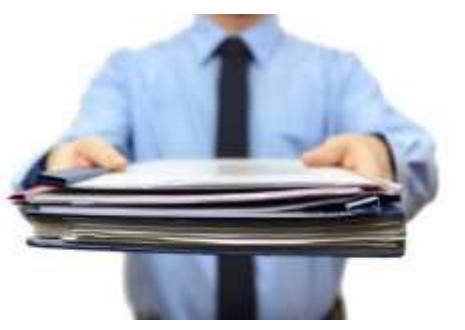

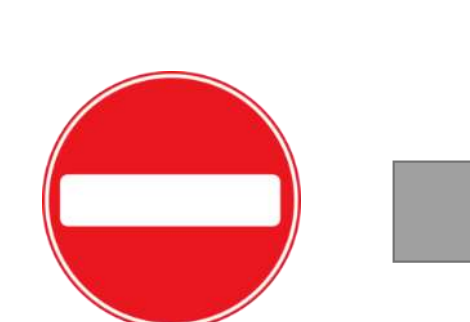

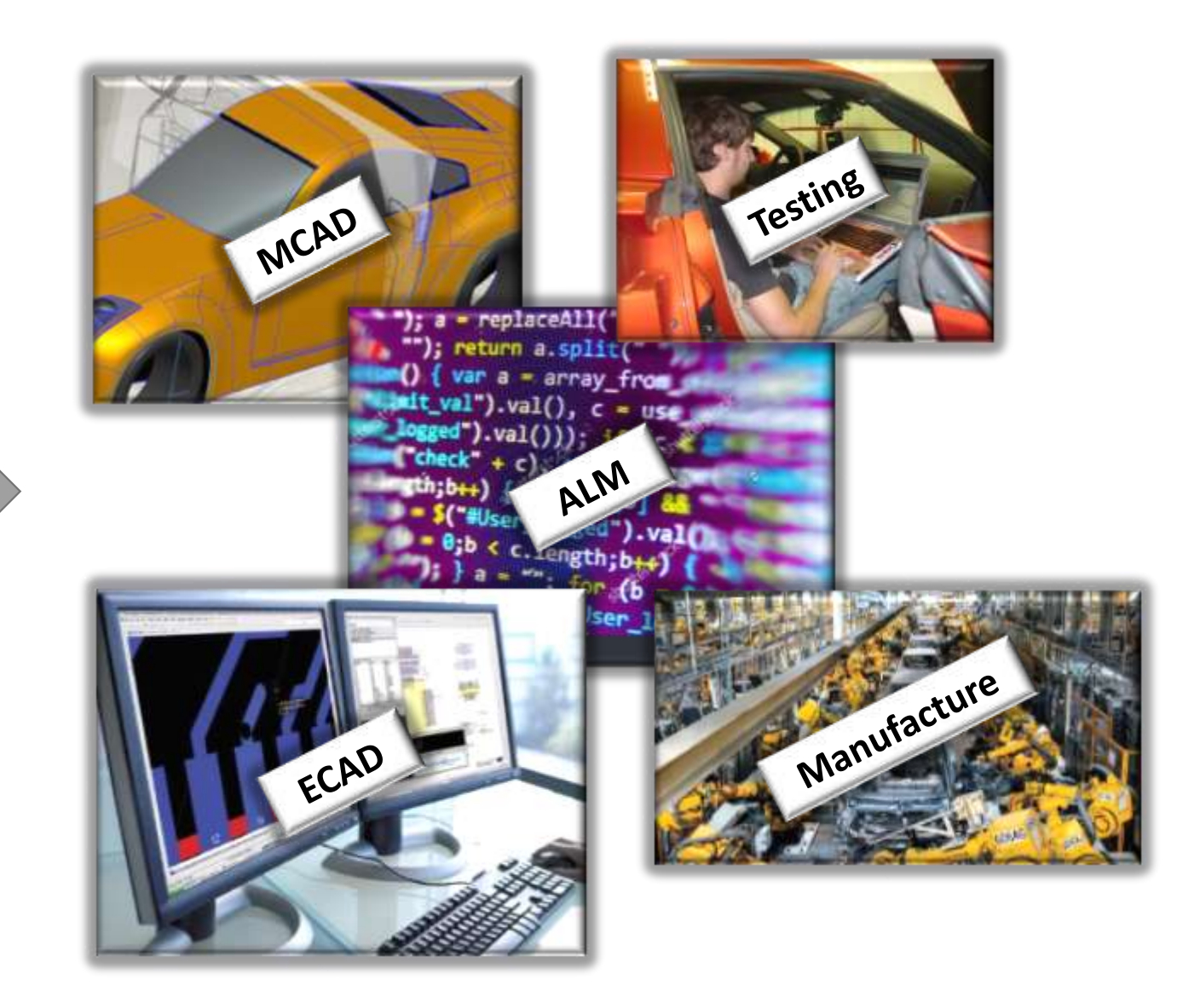

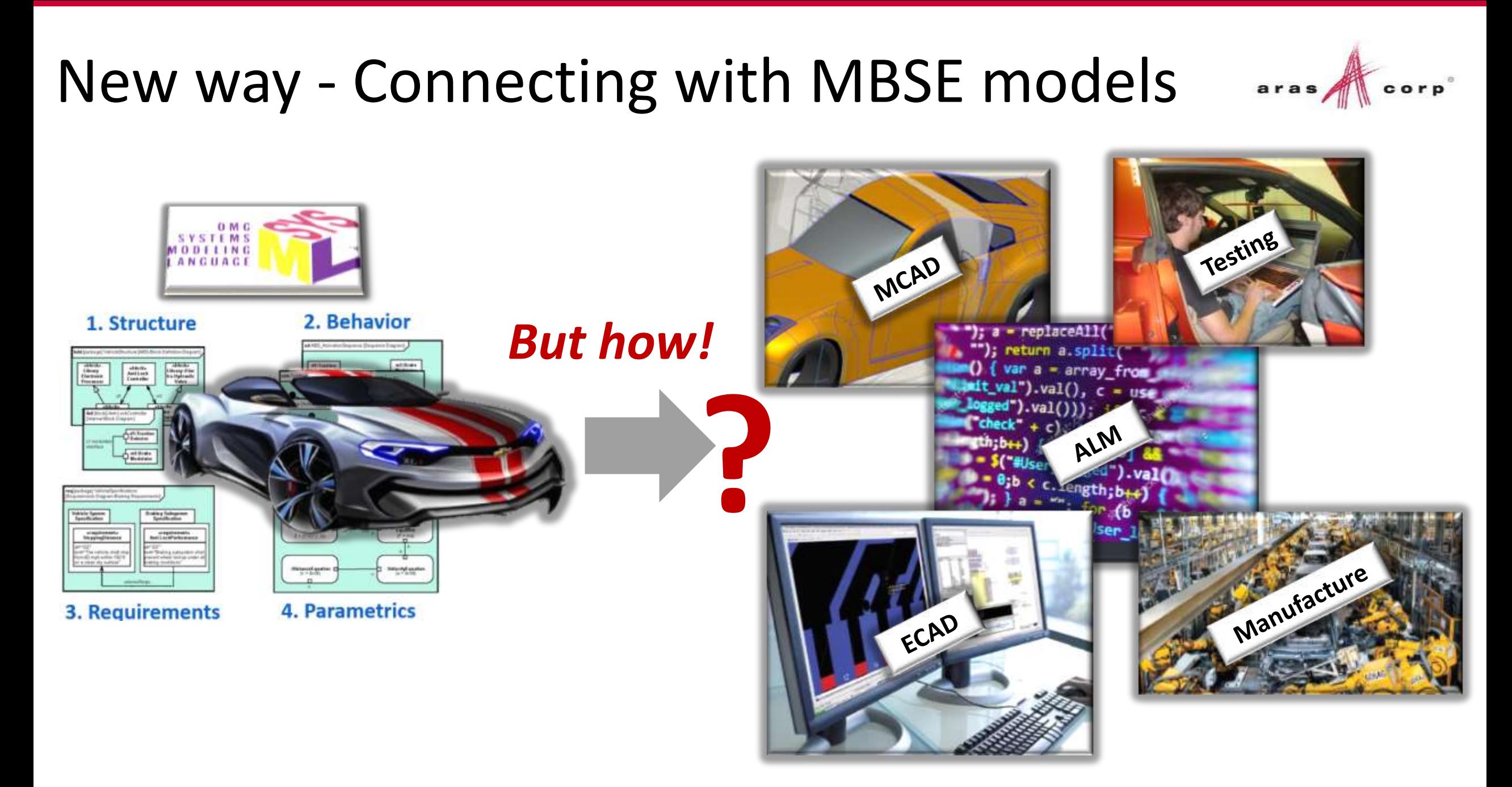

### PLM Connectors

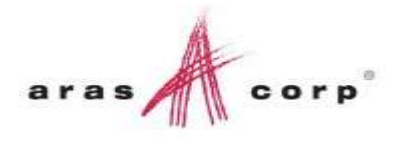

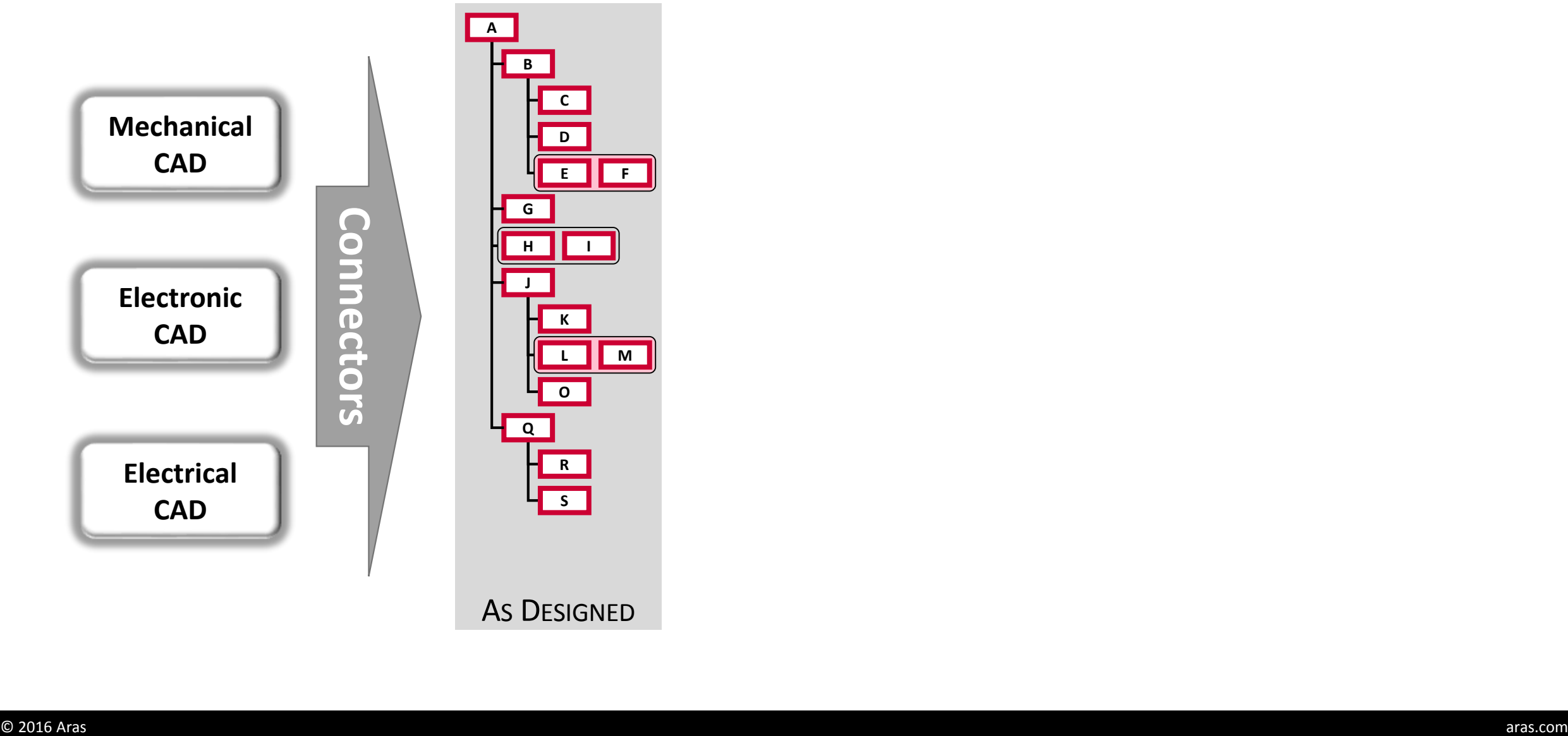

### PLM Physical structures & Traceability

*Physical structures already evolve and stay in today's PLM - with strong configuration and change management control*

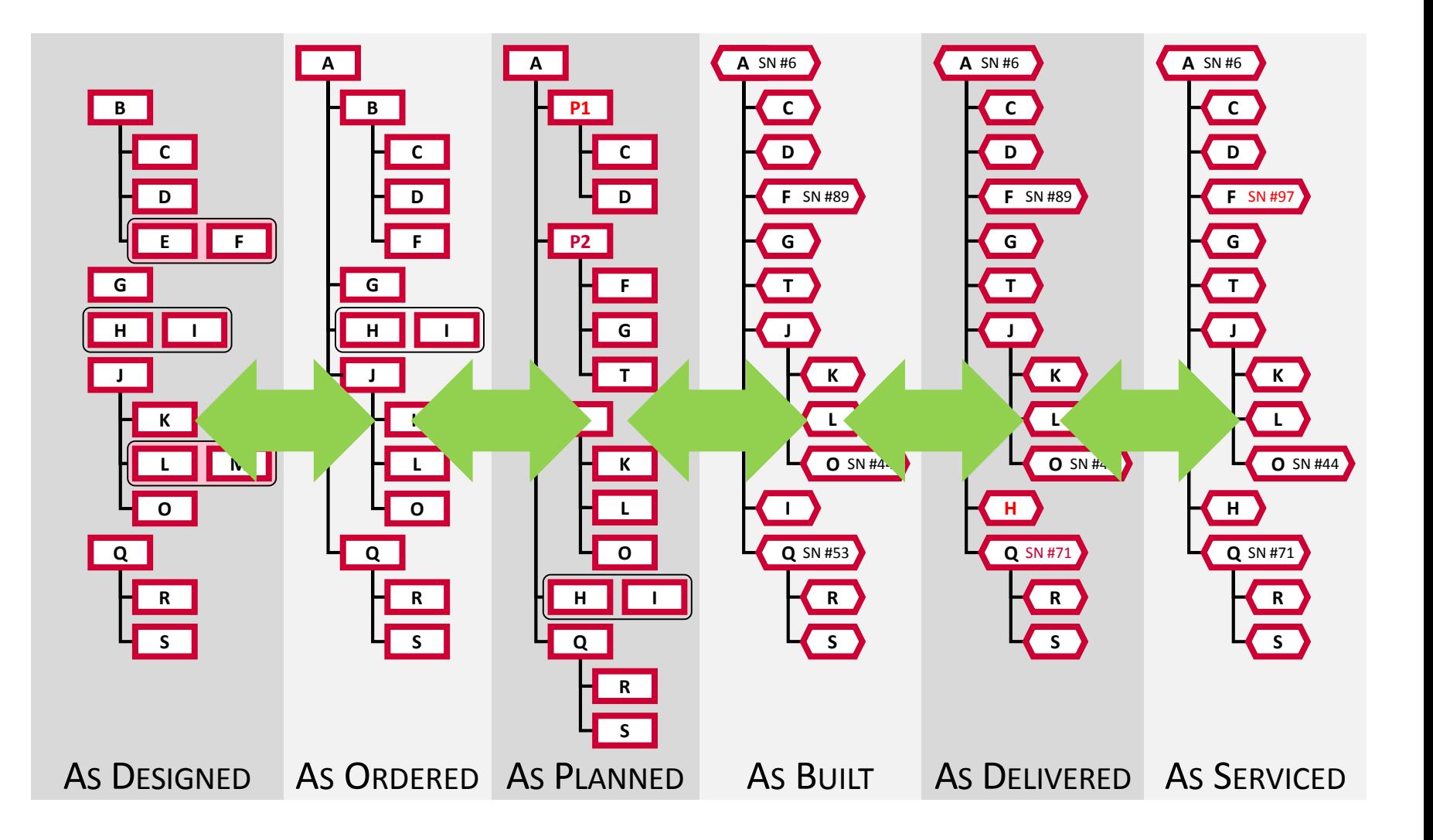

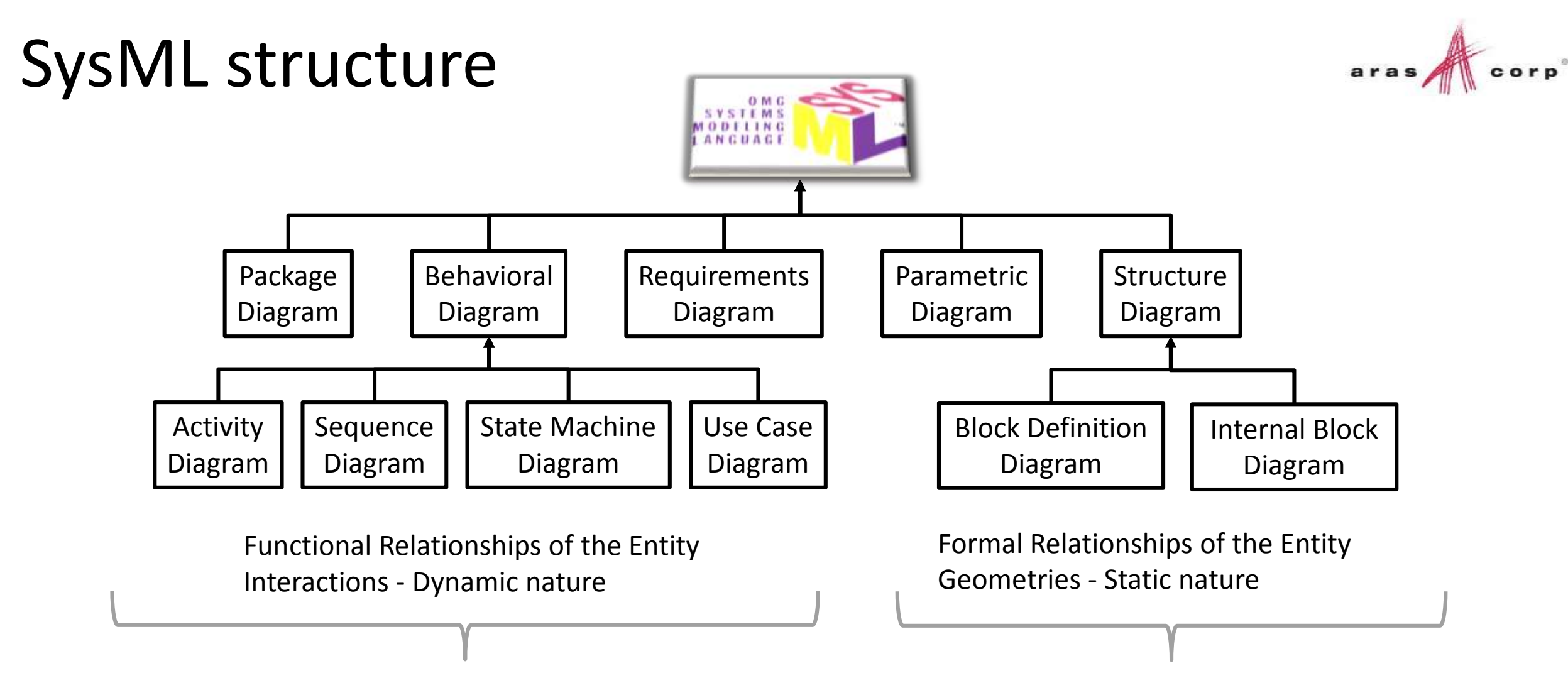

*Behavior is the System Model driver - Increases in importance with System complexity*

*System Model influencer – Contributes to but does not drive System Design*

### System Model structures in PLM

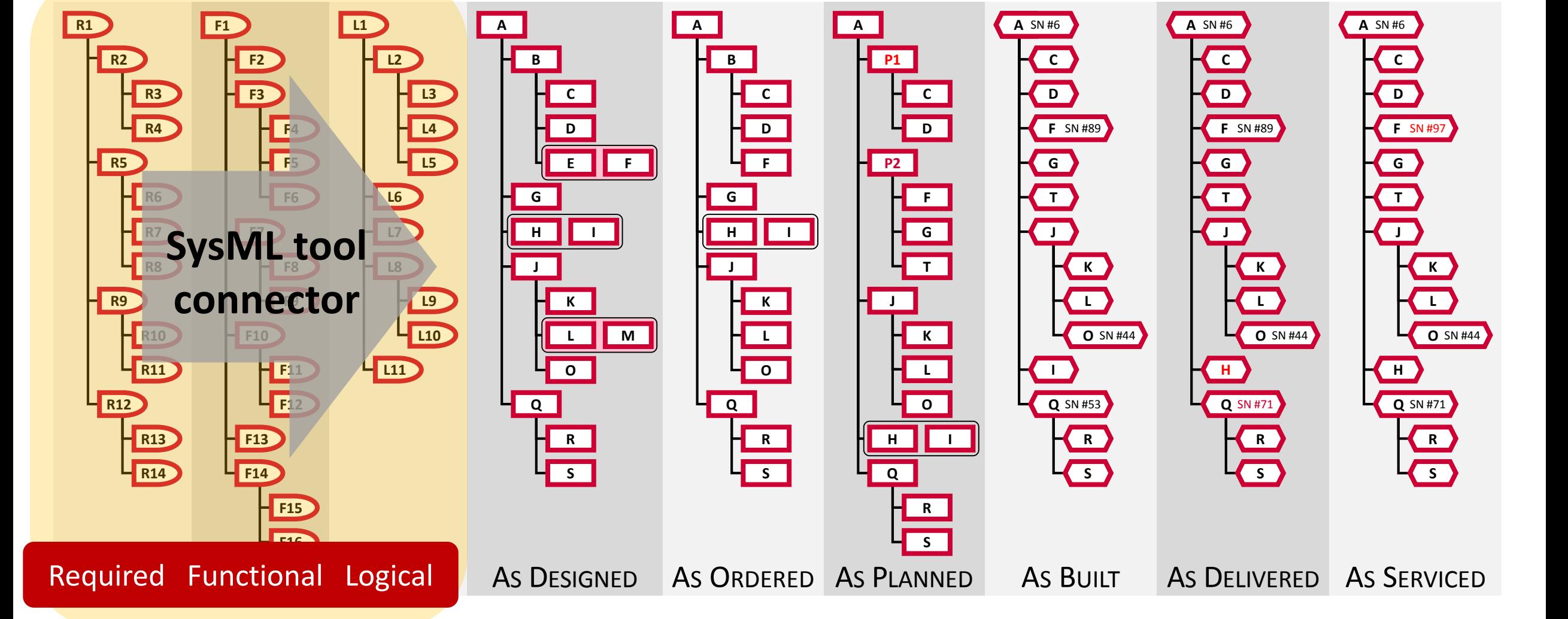

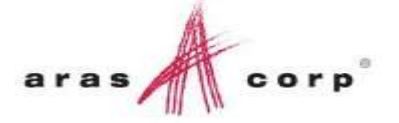

Traceability gap

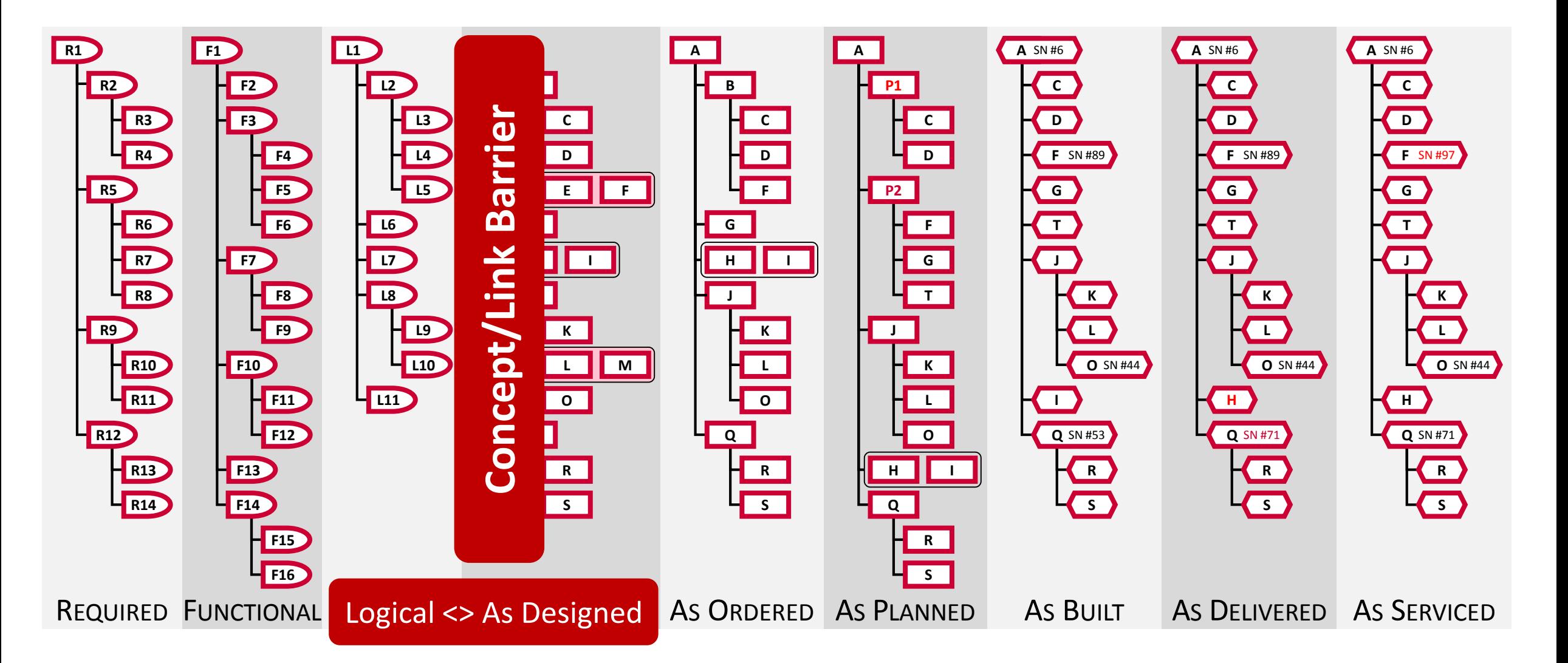

### Traceability gap

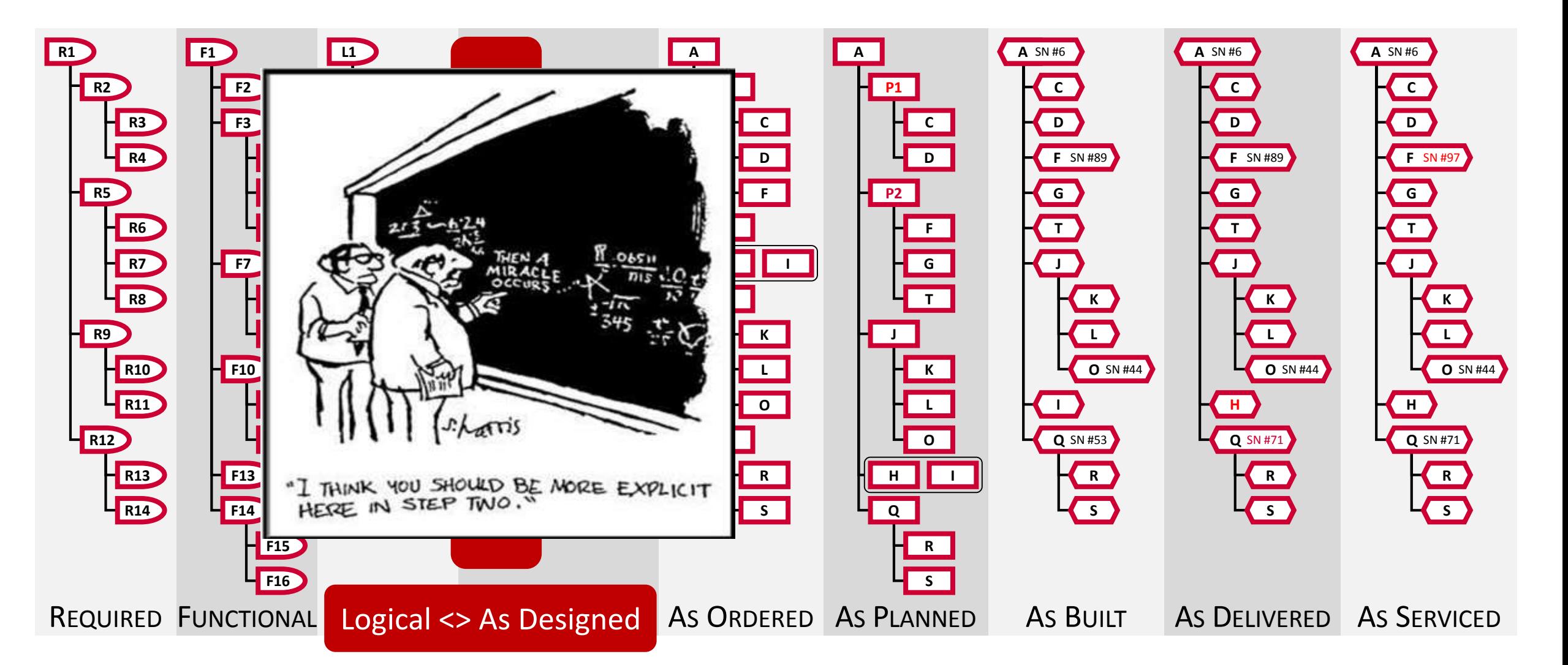

### Add SysML structures

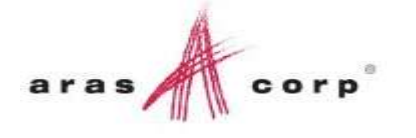

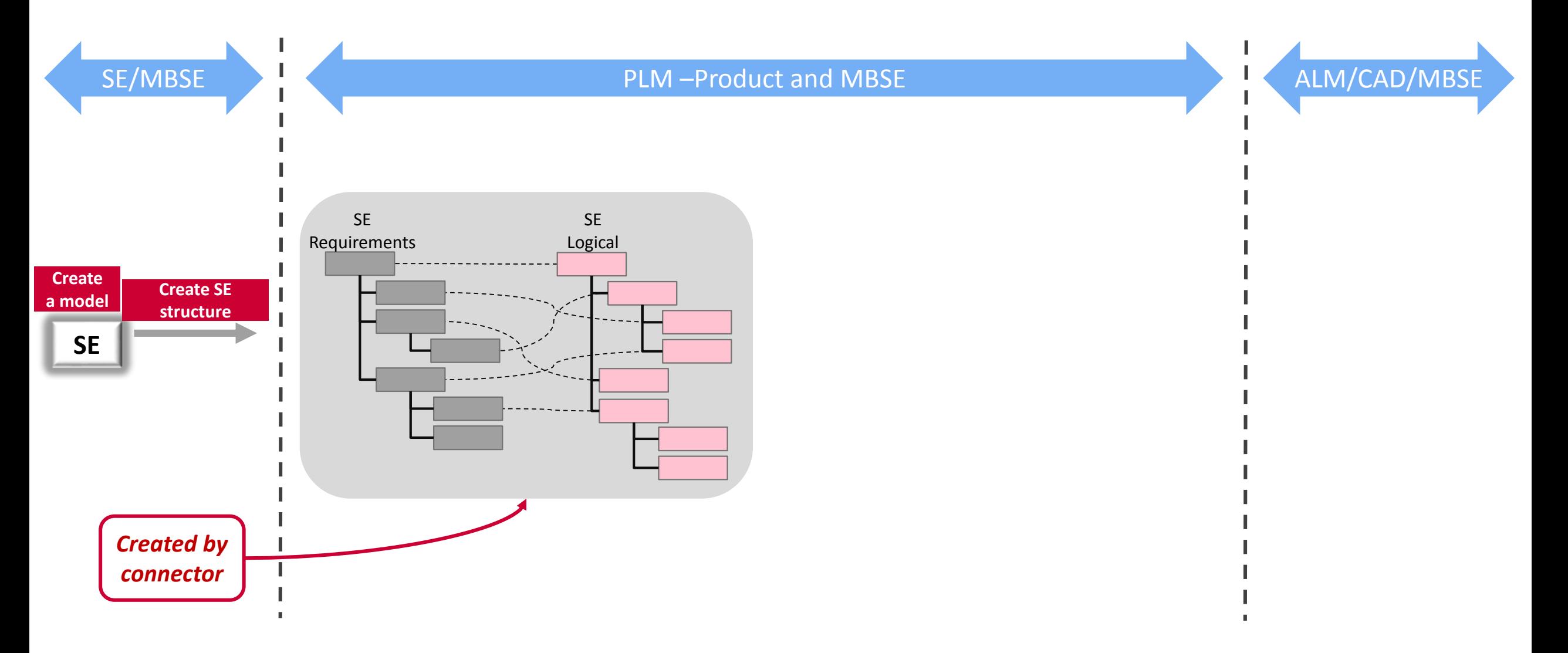

#### Add Requirements decomposition aras SE/MBSE PLM –Product and MBSE ALM/CAD/MBSE **MCAD** Requirements SE SE Requirements Logical Create a Create SE model structure **SE** ECAD Requirements *Each domain has its own requirements breakdown*

## Drive detailed designs

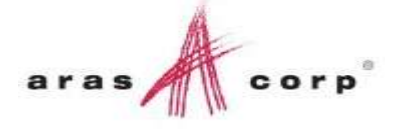

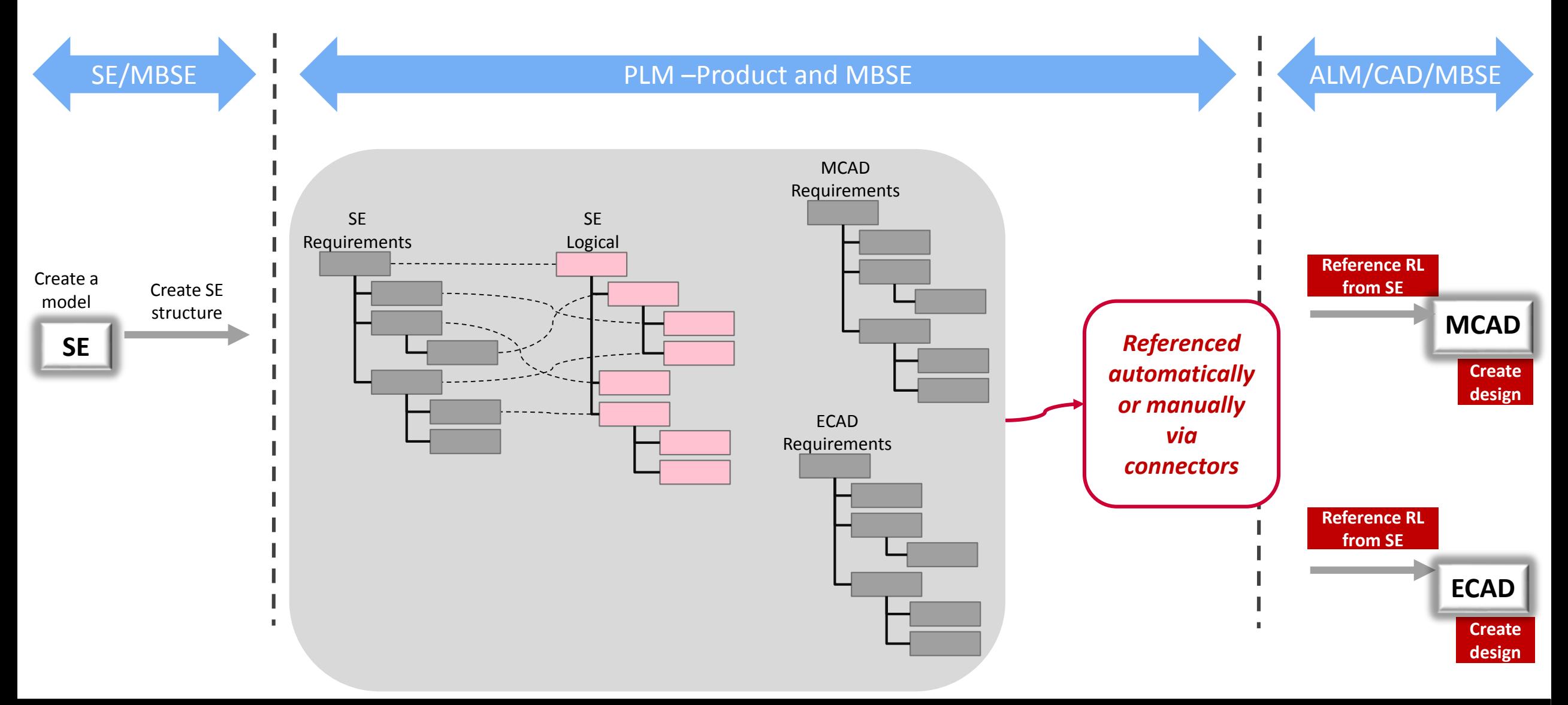

## Add Logical to Physical

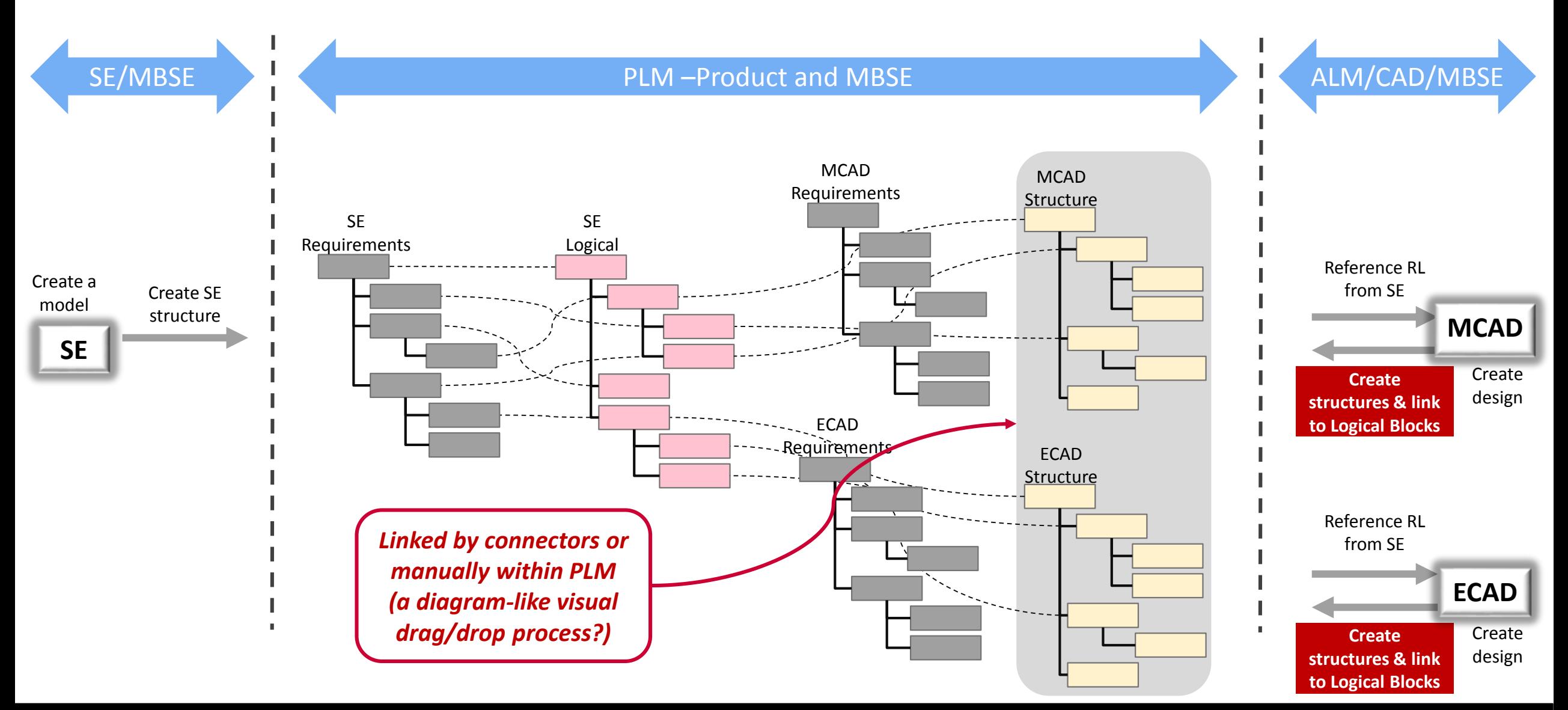

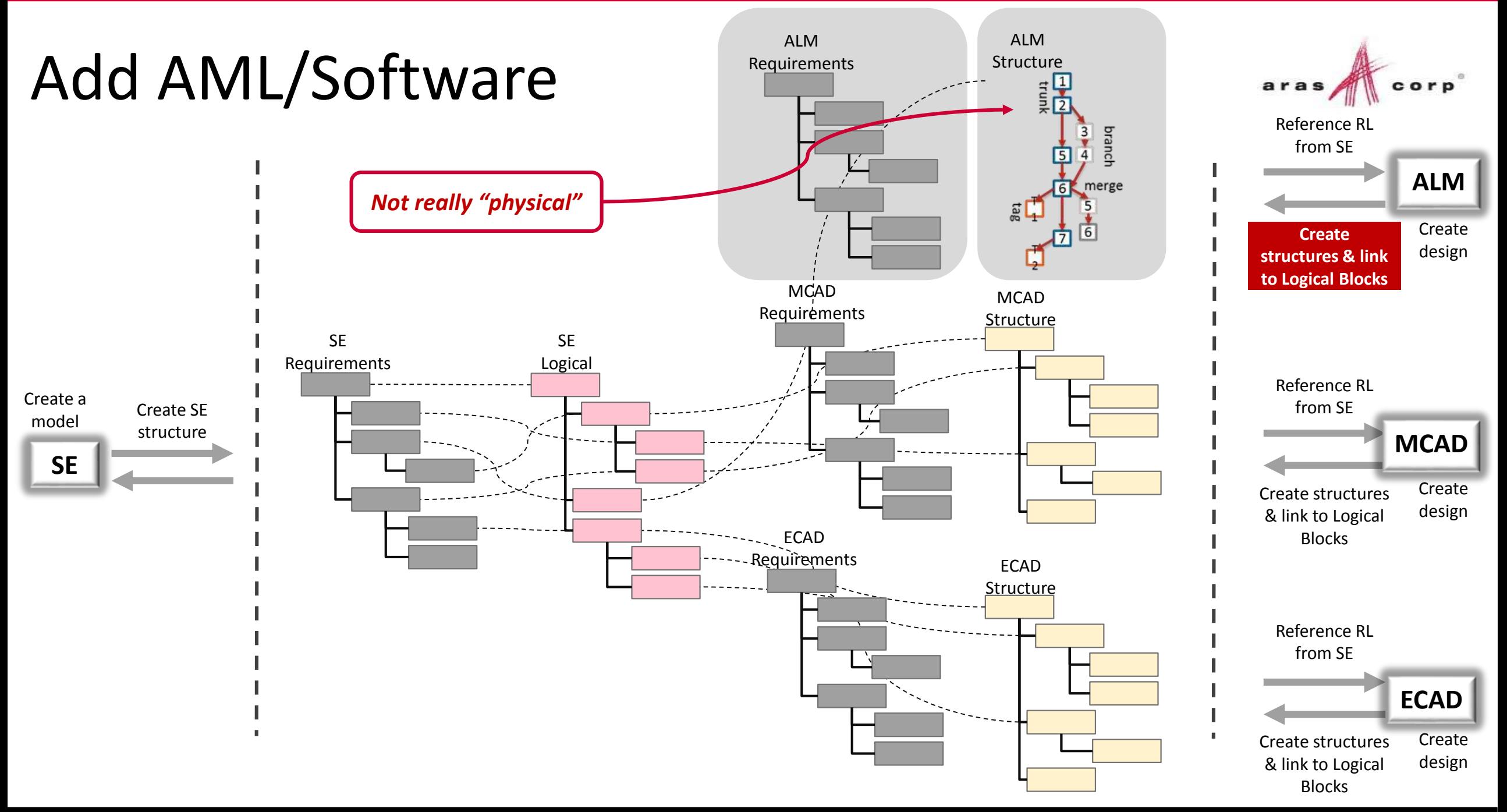

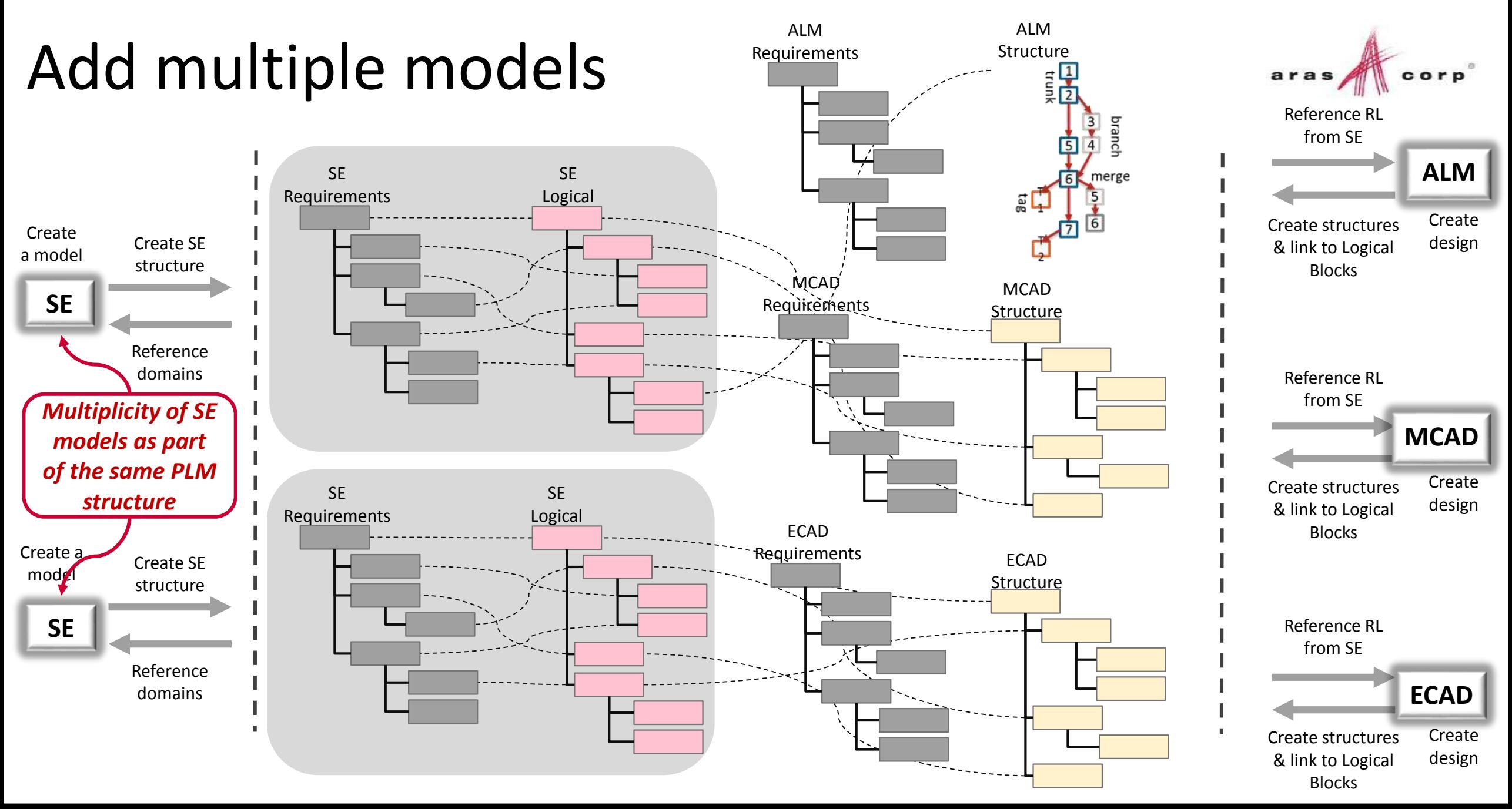

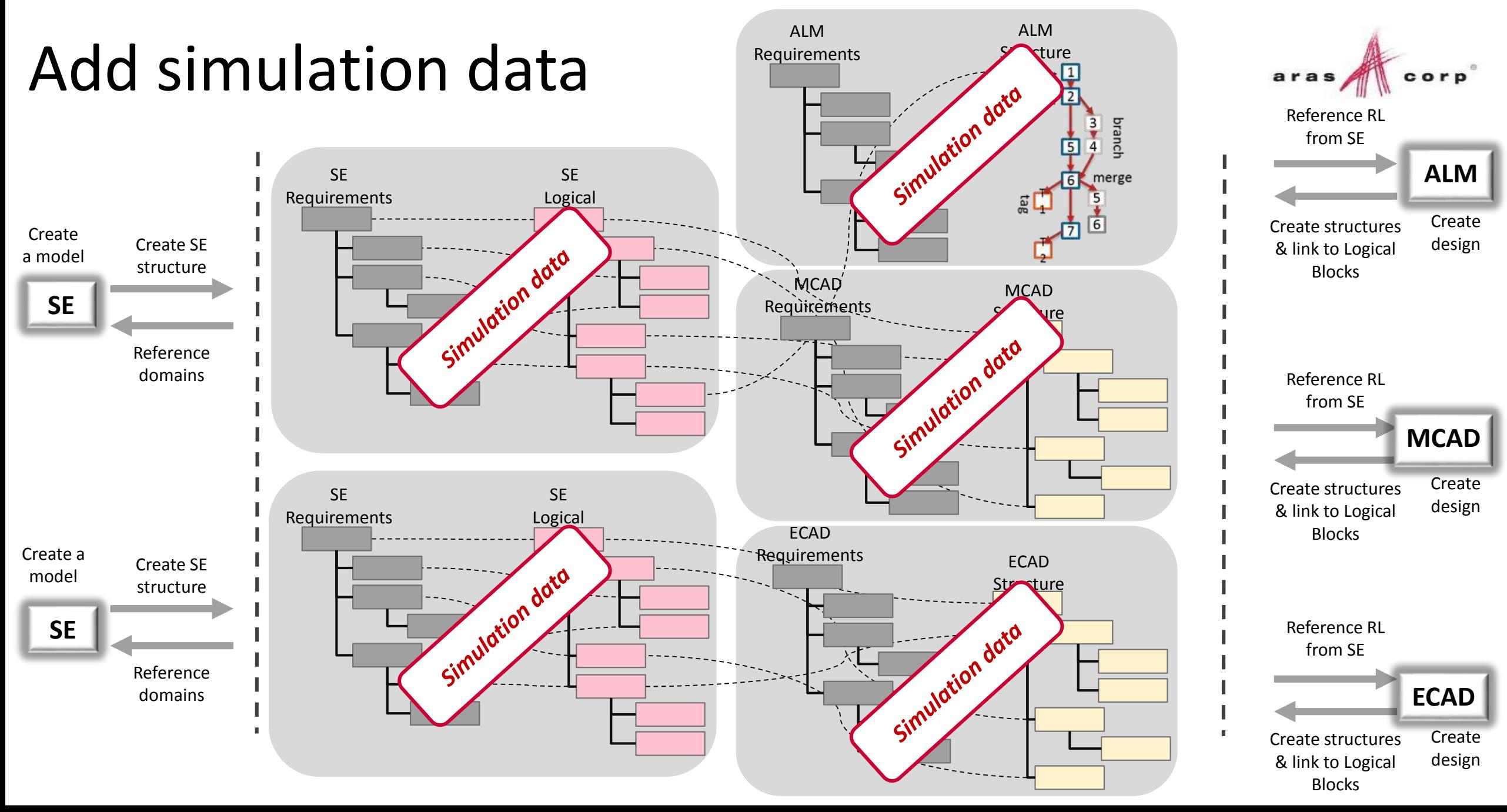

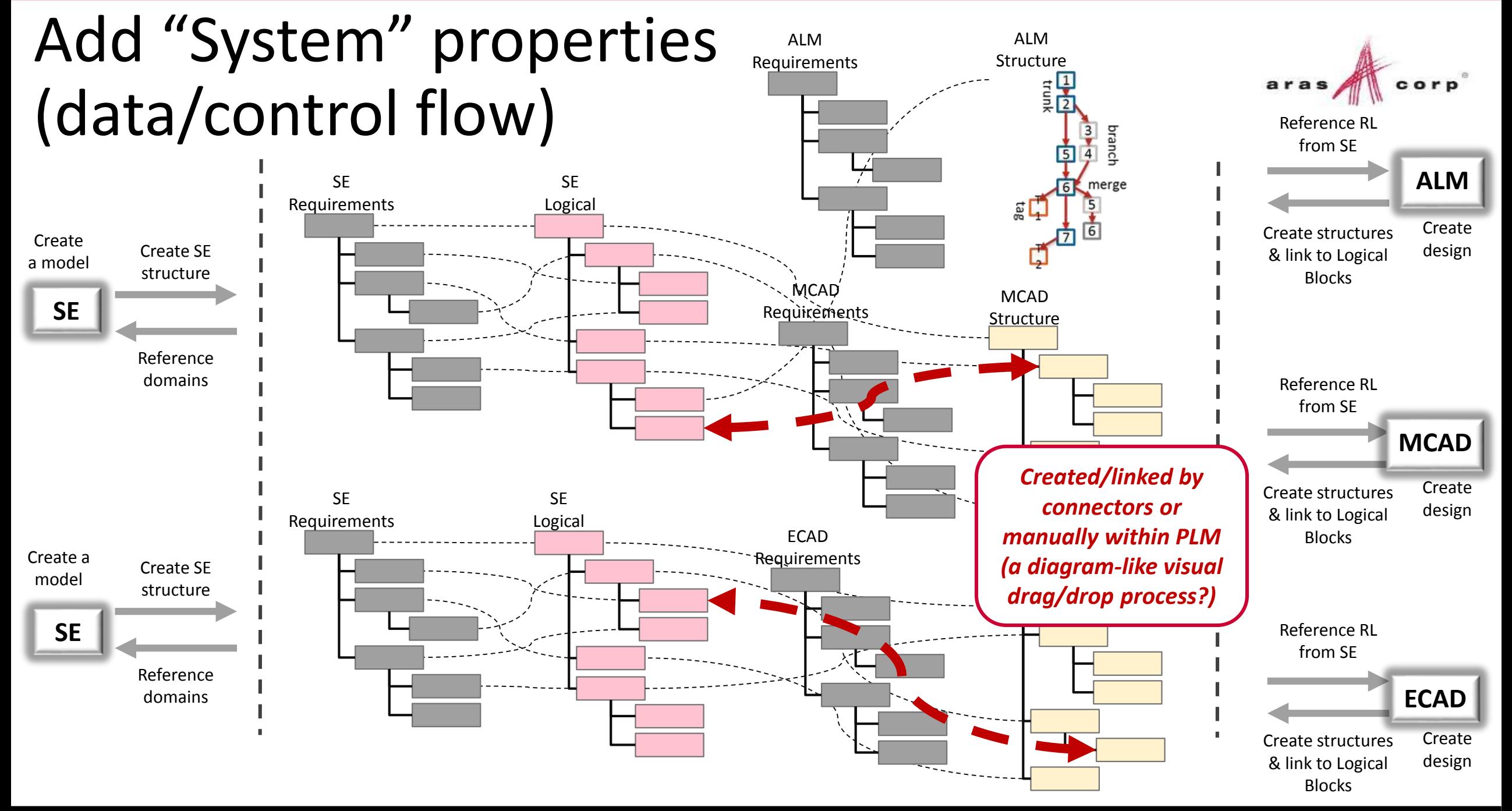

### Properties are cross-domain negotiable "Contracts"

- Linked between any two structural items
- Value, range, enumerated list
- Units
- Fixed or a target (a budget)
- A domain owner
- On a structural item or accumulative for an assembly
- Transformation function on a property link
- Created/linked by connectors or manually (a diagram-like visual drag/drop process within PLM?)

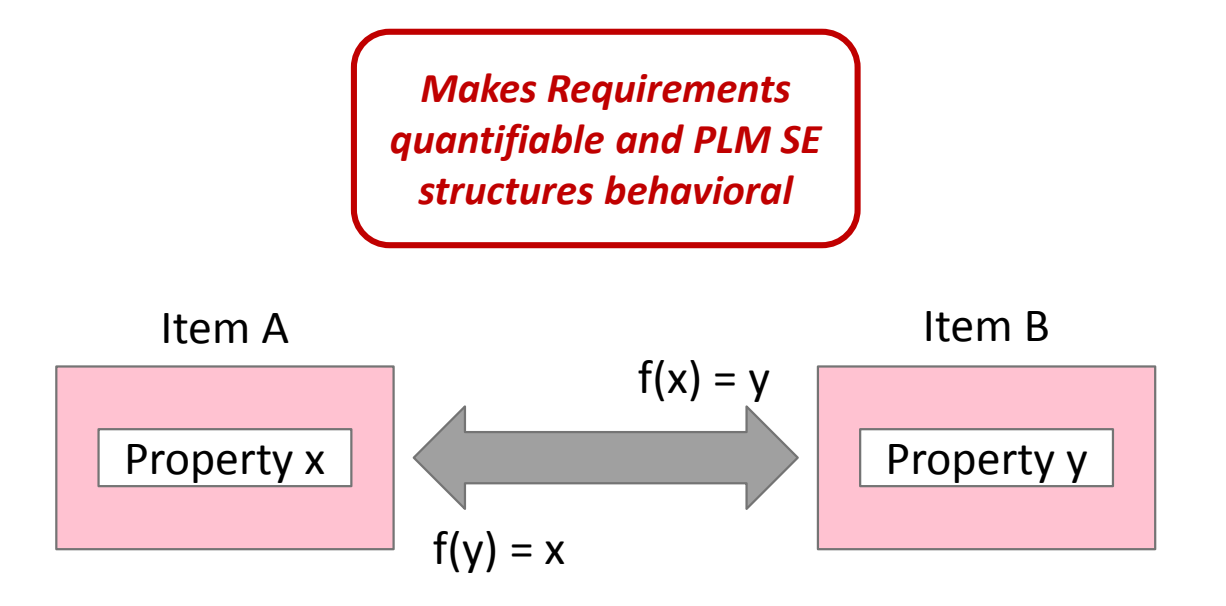

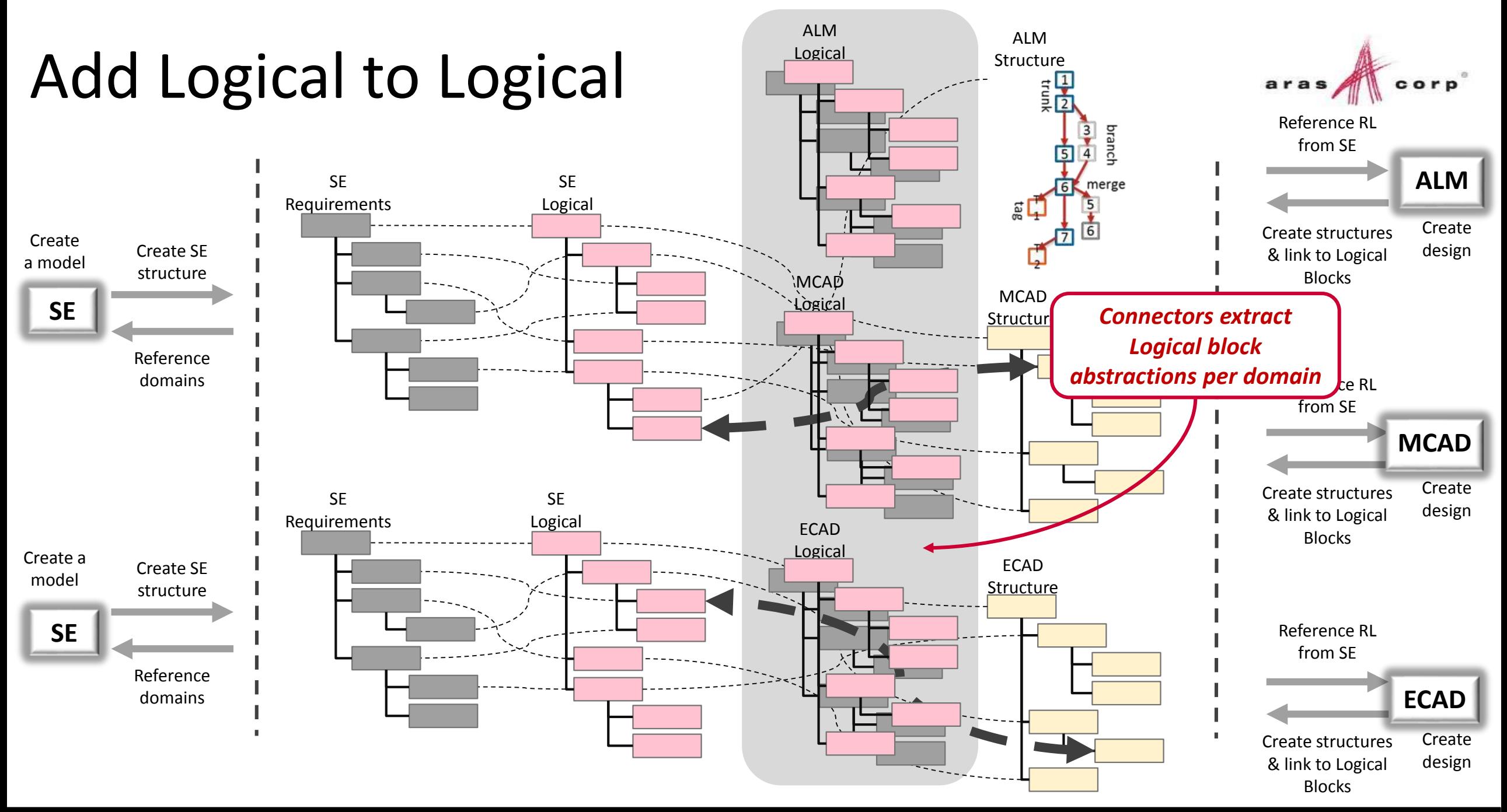

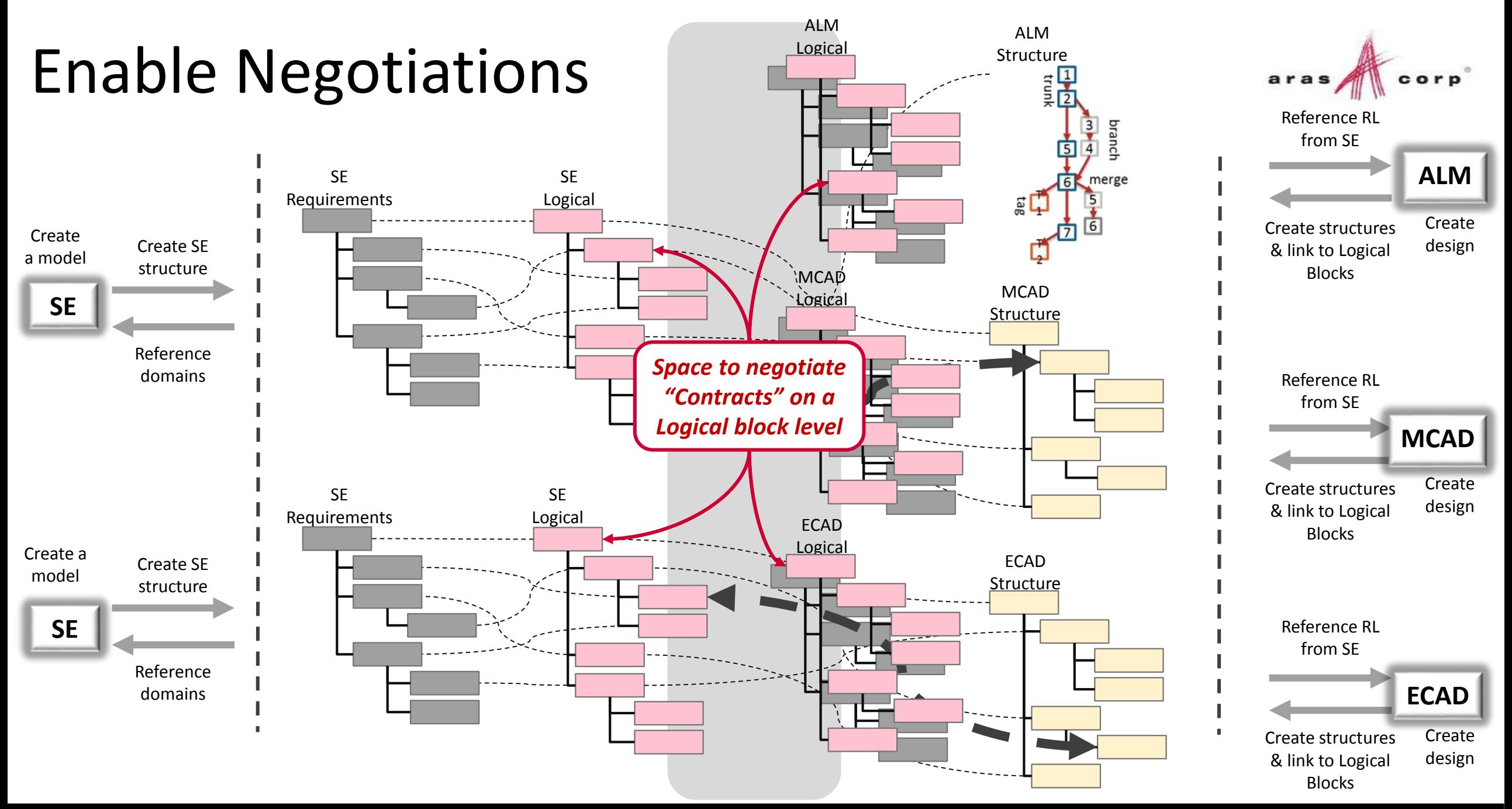

### Cross-domain Logical Blocks challenge

#### MCAD – **explicit**

- MCAD file = PLM Part/Assembly (BOM)
- MCAD files mapped to PLM Parts
- ECAD **extractable**
	- **□** ECAD file  $\neq$  PLM Part/Assembly (BOM)
	- Components mapped to PLM Parts
- Embedded Software **indirect**
	- IDE files  $\neq$  PLM Part/Assembly (BOM)
	- Build process? Released binary?
- System **TBD**
	- Requirements?
	- Block diagrams (functional & logical)?
	- Models as input, Reports as outputs?

*Challenge with mapping files to PLM parts*

*Not a happy fit with PLM product configuration*

*Similar to ECAD schematics?*

*It will take more finesse than this!*

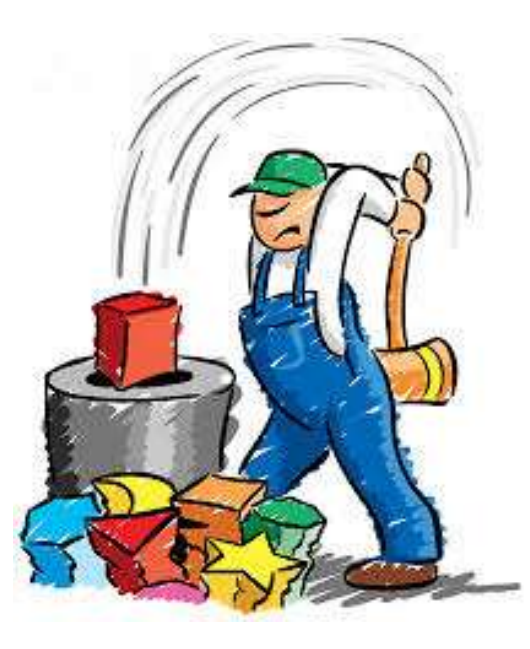

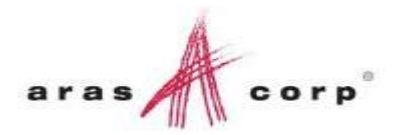

*Natural fit with PLM*

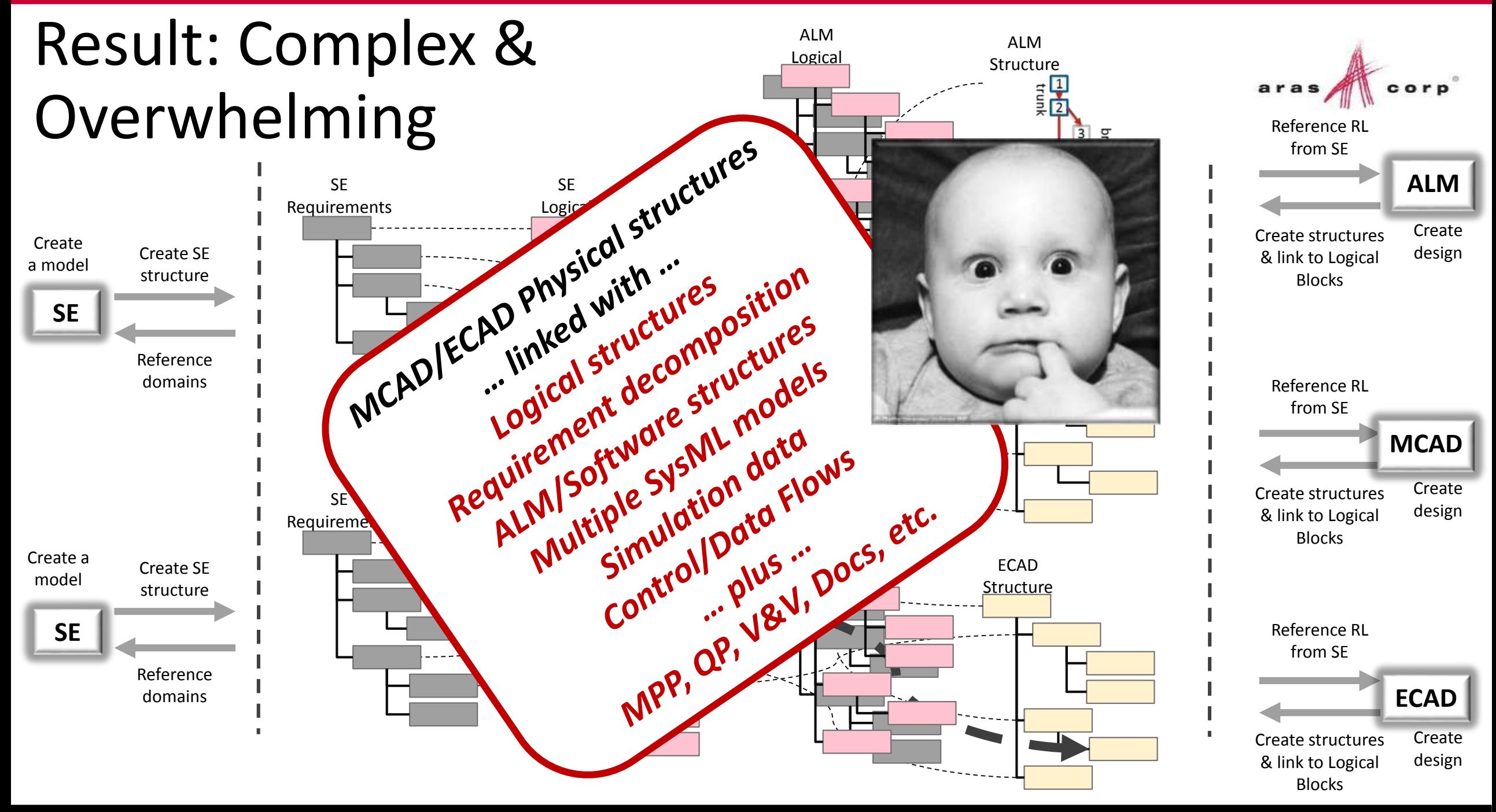

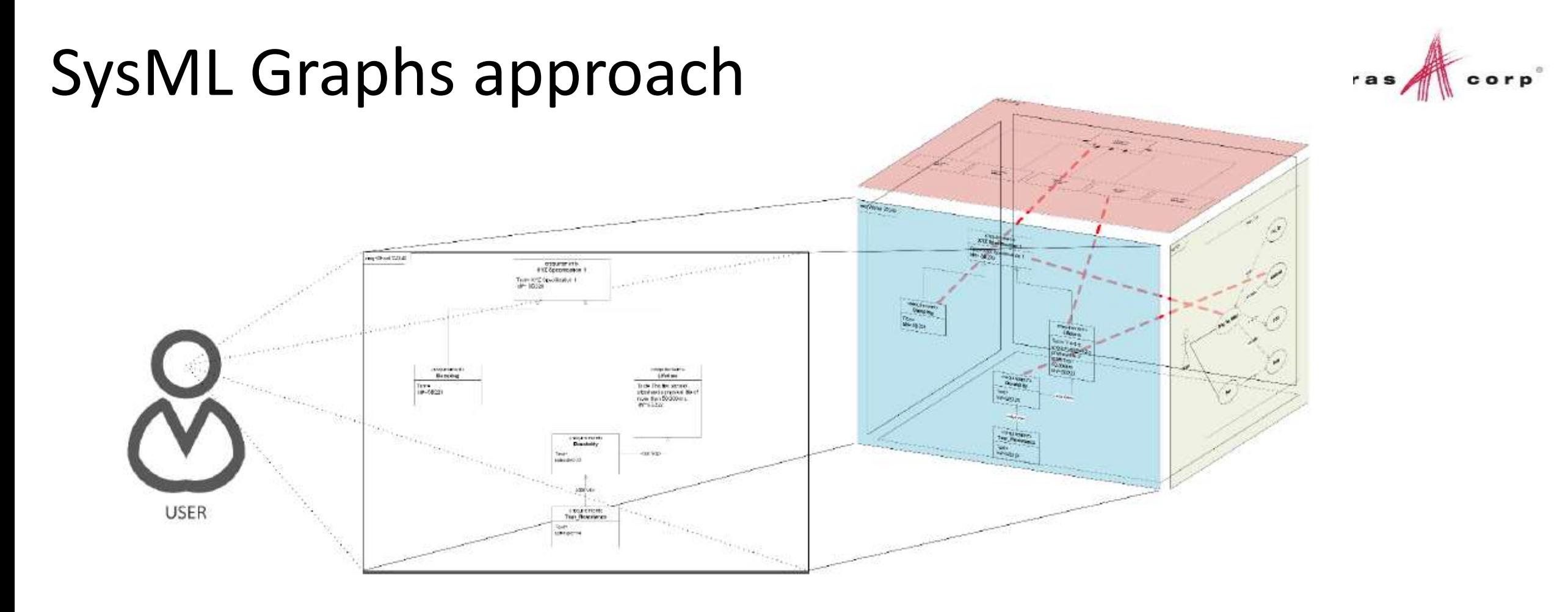

### *Complex relationships via comprehendible views in context*

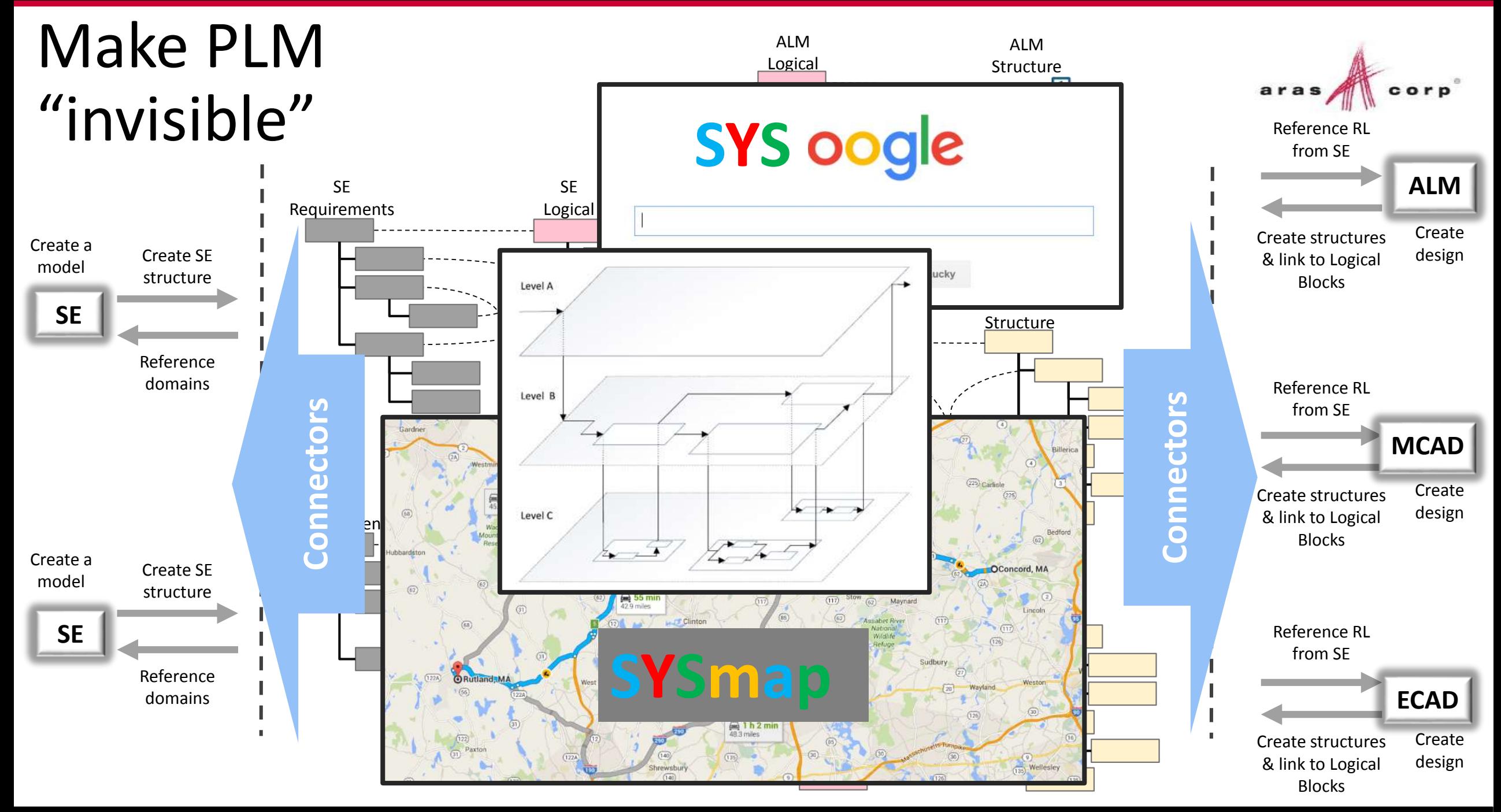

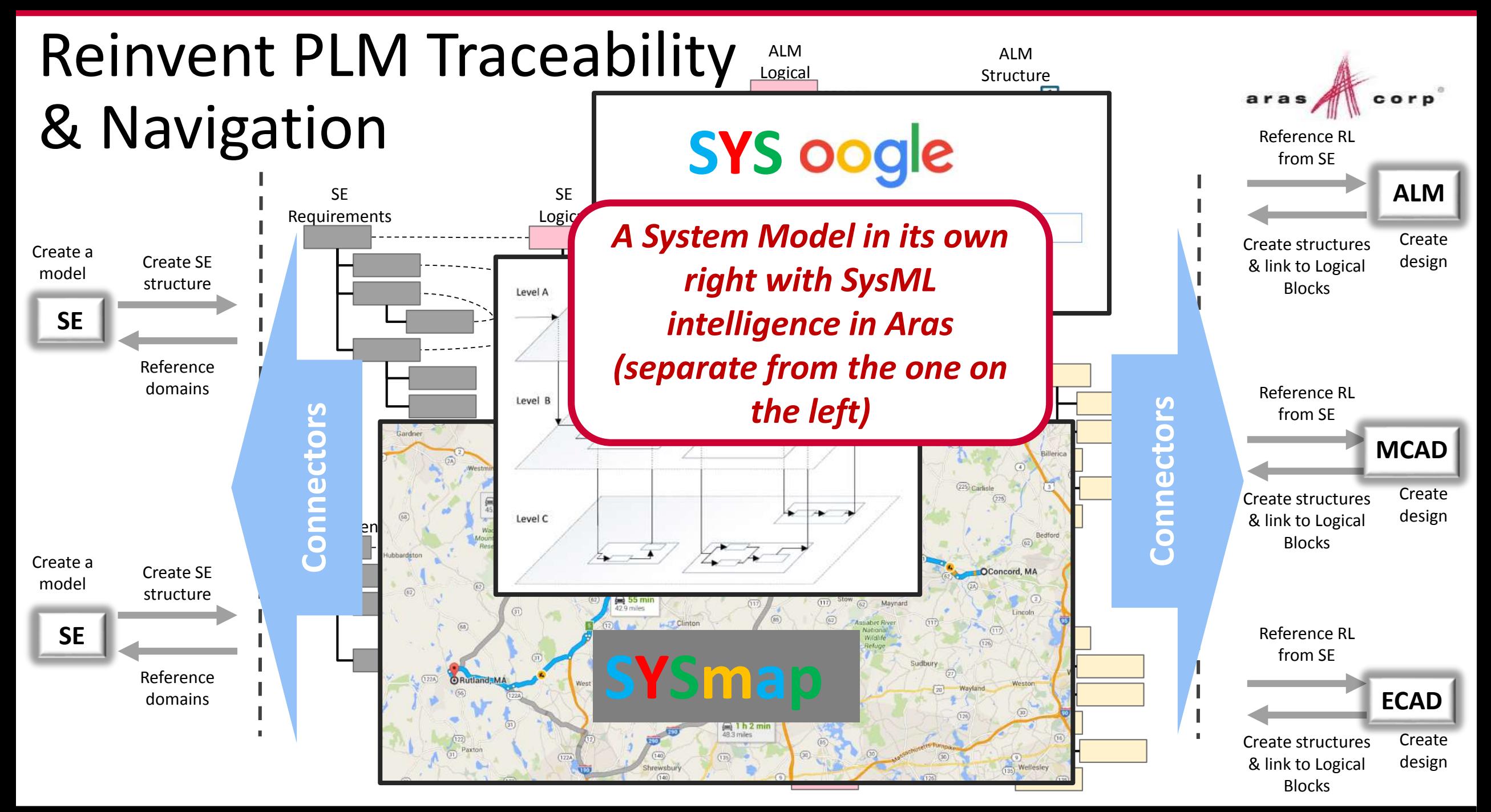

PLM System Traceability architecture

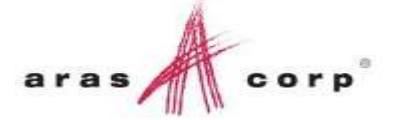

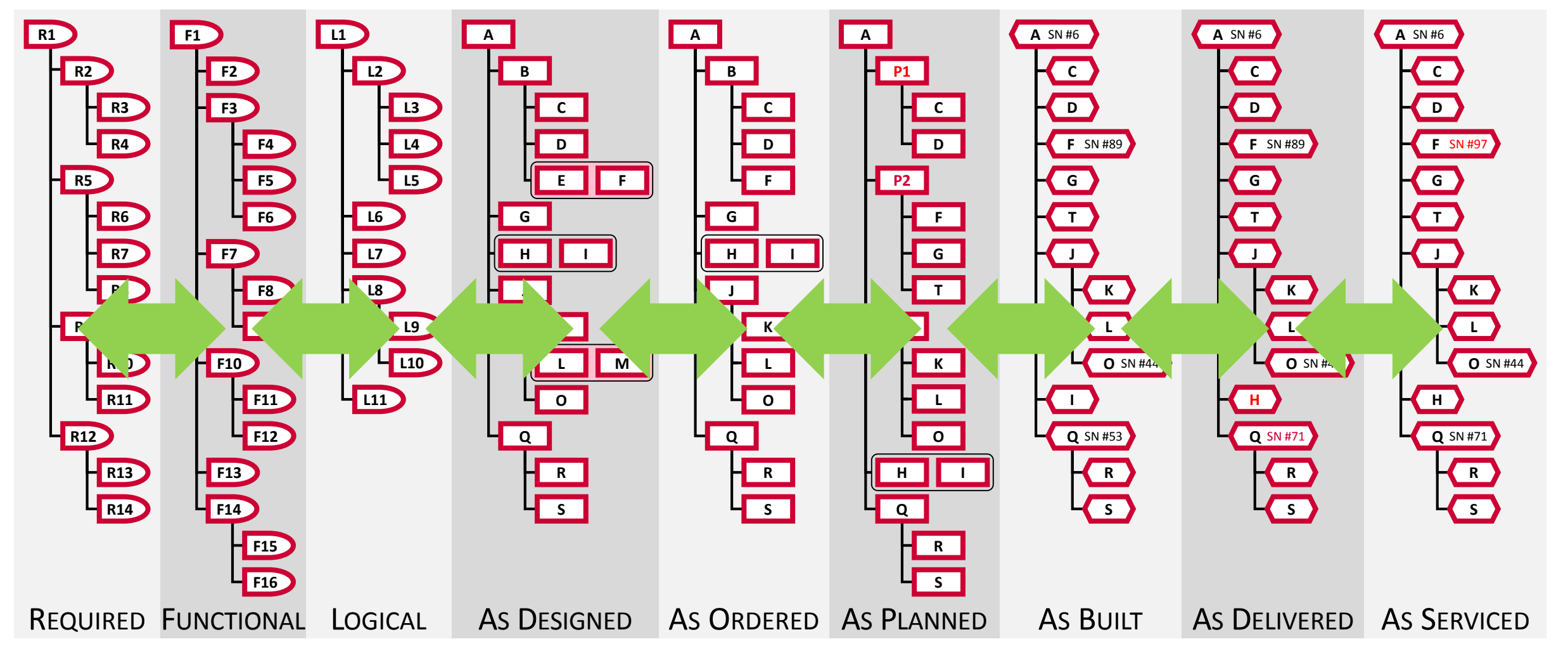

### PLM System Traceability architecture

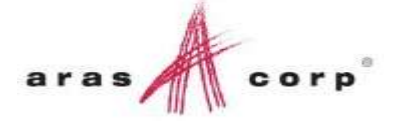

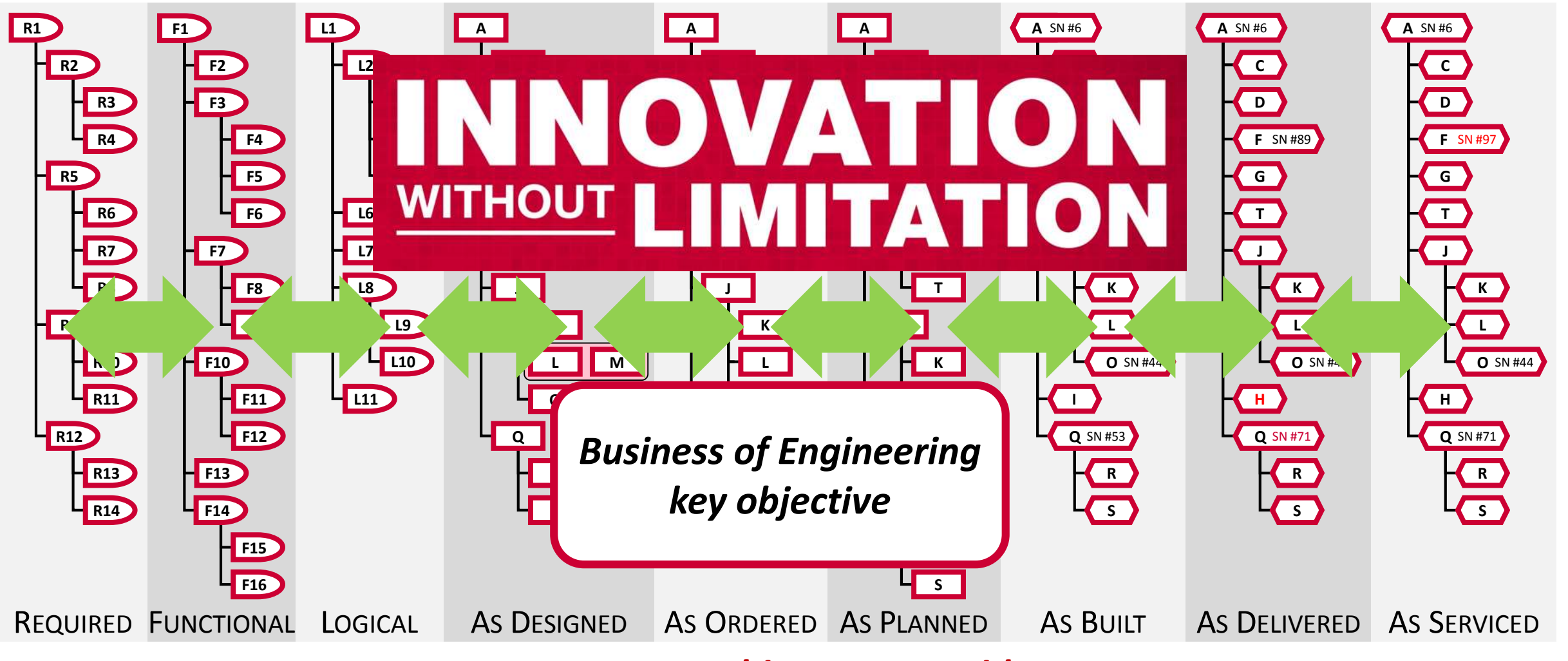

*Aras PLM architecture provides* 

*Future Proof Enterprise PLM with industry leading CM* 

### Partnering with

- **TU Kaiserslautern: Proof of** Concept (MagicDraw)
- Airbus/IBM/Aras: OSLC-based ALM/PLM integration
- **EXPLM/No Magic: MagicDraw** integration
- **Aras/Altium: Bringing ECAD into MBSE**

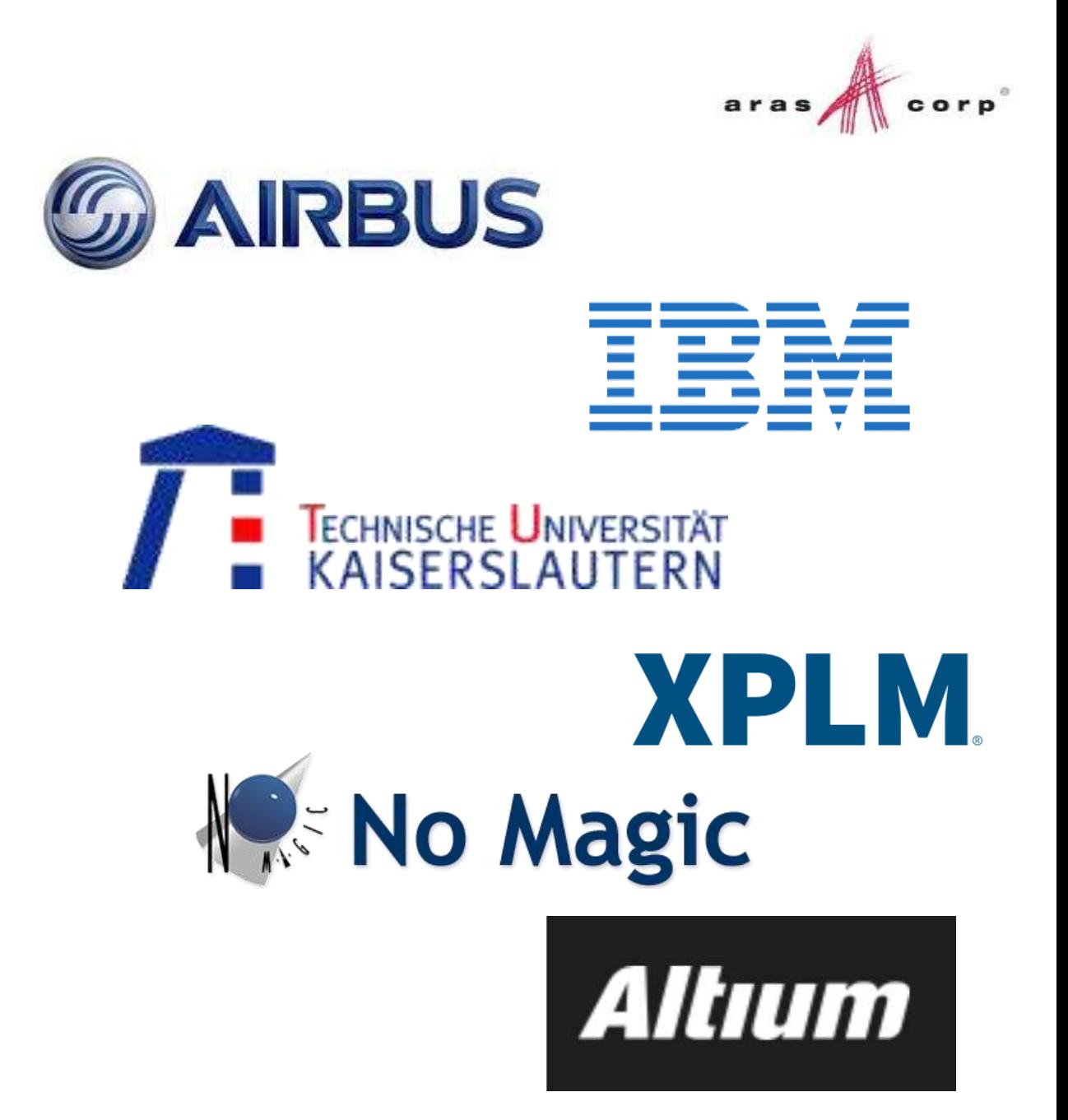

### Acknowledgements

- **Airbus**
- $\blacksquare$  IBM
- Dr. Eigner, TU Kaiserslautern
- Dr. Zhang, AVIC
- **Altium**
- No Magic
- ProSTEP
- **INCOSE**
- OMG
- **OASIS**
- XPLM

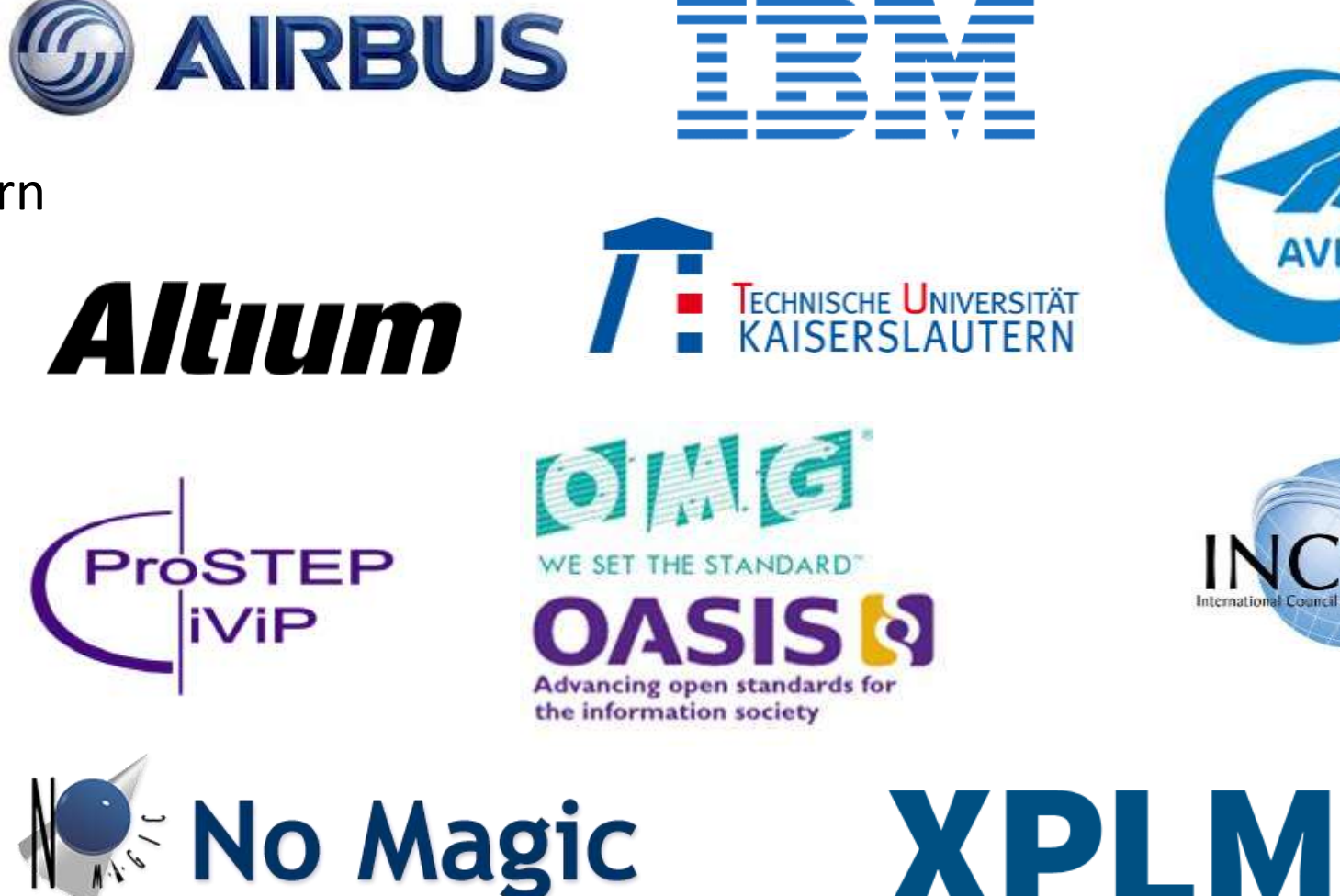

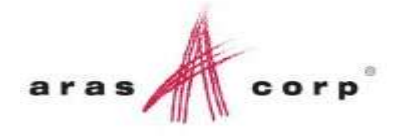

**AVIC** 

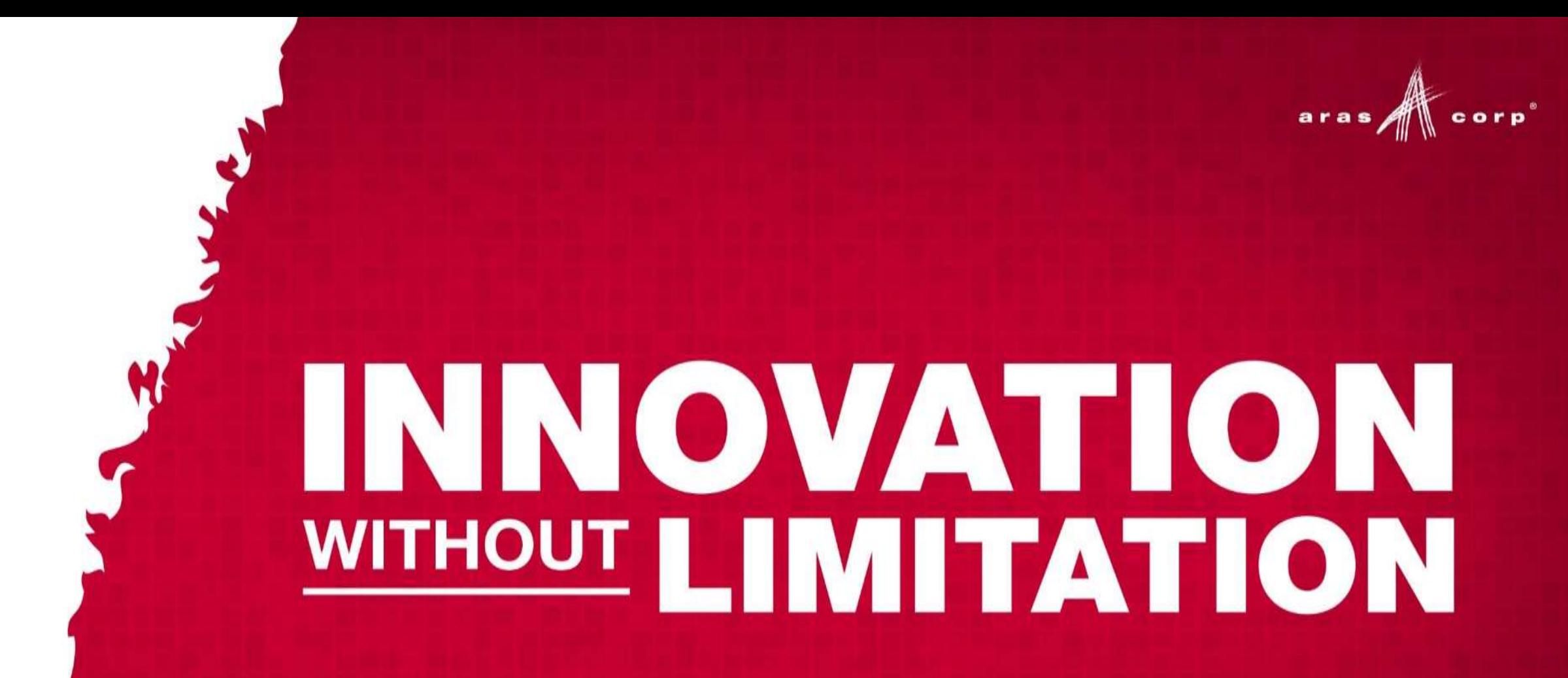